# **NetJack Crack Free Download PC/Windows [Updated-2022]**

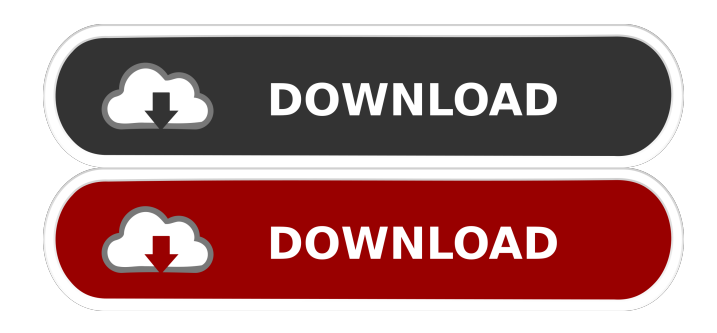

## **NetJack Crack + Patch With Serial Key**

NetJack 2022 Crack can be used to record audio streams from a network in realtime. NetJack can be used as: - A DIGITAL sound mixer with streaming capability. - A streaming digital audio recorder. - A streaming digital audio monitor. - A digital audio recorder / mixer. - A routing device that shares audio sources between two or more systems. NetJack can perform following operations: - Time Stamping on stream using the current date and time. - Record a local stream on an A/V file. - List all records on a A/V file. - An A/V file recorder that stream audio and video. - An A/V file mixer. - A relay device that streams audio between two or more audio systems. - A relay device that streams video and audio between two or more video and audio systems. If you have never used your computer as a server before, then the first thing you'll want to do is to open a terminal session on your desktop computer. If you're using Windows, that's just as easy as double-clicking on your taskbar icon. In Linux, you can just open a terminal window and type: \$ sudo apt-get install xterm You can now enter the following command to open a terminal window on your desktop: \$ xterm Type the following command to open a terminal window and set it as the default window manager: \$ sudo apt-get install openbox Now that you have a basic Linux desktop setup, you're ready to start building your server. For this tutorial, we're going to use the Windows version of Jack to accomplish what we need to do, since this version of Jack is more compatible with Windows computers. If you're going to build your own Linux server, however, you should refer to the Linux version of Jack instead. With the growth of the internet and applications it is now possible to easily download mp3 audio files from anywhere on the planet. This is a problem in a number of ways. One issue is bandwidth. Most networks are often congested, and with broadband connections you can not download more than a few files per second. With more people using the internet and sharing the same bandwidth it is difficult for the average user to get a high quality connection on a regular basis. A better way to deal with this problem is to make use of the power of streaming or the ability to "stream" your own files to your computer

## **NetJack Crack + Download**

\* Supports all the JACK transport's of the Client side of the equation \* Works at Audio Bitrate of 44.1, 48, 96 or 192 Kbps \* Isochronous (Network Sampling) \* Continuous Playback \* Hardware Accelerated Encoding and Decoding The current version of NetJack 2022 Crack has support for Clients supporting OSC, ALSA, and JACK. NetJack does not use its own protocol as it is a Java based program and uses the JACK protocol directly. What is JIDO The first free software that reads IP address and port in UNIX. JIDO The first free software that reads IP address and port in UNIX. (and can also be used with Windows) What is it useful for? A JIDO uses to read IP address and port of a computer running the JIDO. The IP address and port can be used

to determine which computers have access to a certain server. Example of JIDO usage You have several servers available and you want to use them. You can then create several processes that can connect to these servers. #nohup JIDO -t IP -p PORT >access.out 2>&1 & #nohup JIDO -t IP -p PORT >access.out 2>&1 & #nohup JIDO -t IP -p PORT >access.out 2>&1 & The above command will open a process that will connect to the server with the IP address IP and the port PORT. When the server is not running the script will display the command that will be used to connect to the server and the output of that command. Example of usage to check if the server is running #nohup JIDO -t IP -p PORT >check.out 2>&1 & #nohup JIDO -t IP -p PORT >check.out 2>&1 & #nohup JIDO -t IP -p PORT >check.out 2>&1 & How to use JIDO in UNIX? Download the JIDO.tgz file from the Internet or from your local computer. Unpack the JIDO.tgz file. Unpack the jido.tg 1d6a3396d6

## **NetJack Free Registration Code**

Jack+ NetJack is an Open Source application which is used to set-up audio networks that use the JACK audio server over a generic IP network. With NetJack you can synchronize all the clients on the network to a single sound card. NetJack can also synchronize audio to a network share. You can use your own network interface cards or just any sound cards to work with NetJack Convert any WAV file to MP3 file Convert any WAV file to MP3 file Convert WAV file to MP3 file Convert any WAV file to MP3 file, and you can do it easily in Mp3Max, in a few minutes. Convert any WAV file to MP3 file You can do it easily in Mp3Max, in a few minutes. Convert WAV file to MP3 file Mp3Max provides several powerful functions for easy conversions. You can search for a file by name or size in a specific folder. If you want to convert a large number of files or a large folder of files, you can select the folders on your computer and convert them at once. Convert WAV file to MP3 file You can download WAV files and MP3 files from the internet using a built-in download manager. You can convert them to MP3 format without limitations. You can convert WAV file to MP3 file. Actions performed by converting files. You can also add sub-folders to a conversion list. You can search for files in the specified folder, you can search for a file by name or size in a specific folder. You can convert the files, or only a specific folder or files. Multitrack convert Multitrack convert Multitrack convert Using this great tool you can perform multitrack conversions for over 120 different audio formats. It supports the following formats: MP2, MP3, OGG, WAV, AIFF, AIF, AU, BAI, CAF, CDA, DAE, DTS, FLAC, M4A, MPC, MPC,MPA, MU, MKA, M3U, M3U8, M4B, MOD, MOD, MOD, MOD, MOD, MOD, MOD, OGA, OGG, O

## **What's New in the NetJack?**

NetJack provides a Network Transport for the JACK Audio Connection Kit. NetJack is a simple, easy to use and powerful audio transport. NetJack offers a solution for clients connecting to JACK using a network. NetJack is an alternative to other network transports like the "Over The Air" transport or "Just A Net" transports. NetJack allows to have a synchronous network among clients running on different machines. In addition, NetJack can work as an "Over The Air" transport. Features: - Synchronous Audio network using a TCP/IP network - Jack Audio Connection Kit can be used with or without LADSPA plugin support - Send and Receive sounds from any client on a network - Supports any sound cards (even if they use a PCM only) - Can be used with multiple sound cards - NetJack supports RTPC\_CODEC and RTPC\_FIXEDFORMAT if sound cards supports more than 1 sample format - NetJack supports different sample format, with RTPC\_FIXEDFORMAT, you will need to have a program to convert the samples to an other sample format (such as ALSA). - NetJack can be used as an "Over The Air" transport for clients with very limited resources. Requirements: - LADSPA or JACK-CONNECTOR support. - JACK server (with JACK-CONNECTOR support) Important Notice: - NetJack needs JACK server to work. If you do not have a JACK server, try to install NetJack on a machine with JACK server. - NetJack use the JACK\_AUDIO\_CALLBACK to transfer audio data between clients. It can be used together with AudioRTP. - To connect to a NetJack, use NetJackTCPclient. - To connect a NetJack to a JACK server, use jackdbus\_client Technical notes: - NetJack works over TCP/IP protocol. NetJack need to be able to use network sockets in order to transfer data between clients. - NetJack will work with any network socket library that use TCP/IP protocol (including C++ socket lib). - NetJack can be used with or without JACK-CONNECTOR support. - NetJack uses the JACK\_AUDIO\_CALLBACK to transfer audio data between clients. It can be used together with AudioRTP. Network status: - NetJack could not be used with the netsend audio distribution protocol. The problem is that if netsend is not active, the signal will not be transfered to the recipient. The option is disabled. - The network transport is only useful if Jack-CONNECTOR support is enabled. Without this feature, the transport will not work. Some commands to help you configure and use NetJack

## **System Requirements For NetJack:**

Mac OS X 10.6.6 or later DVD-ROM drive 512MB RAM Display: 1024x768 Display: Media size: DVD Video • Region 1 NTSC Audio: Dolby Digital 2.0 DVD-R 2.0GB Also available on DVD-ROM Packages included: Media: 1.4GB DVD-ROM Also available on DVD

Related links:

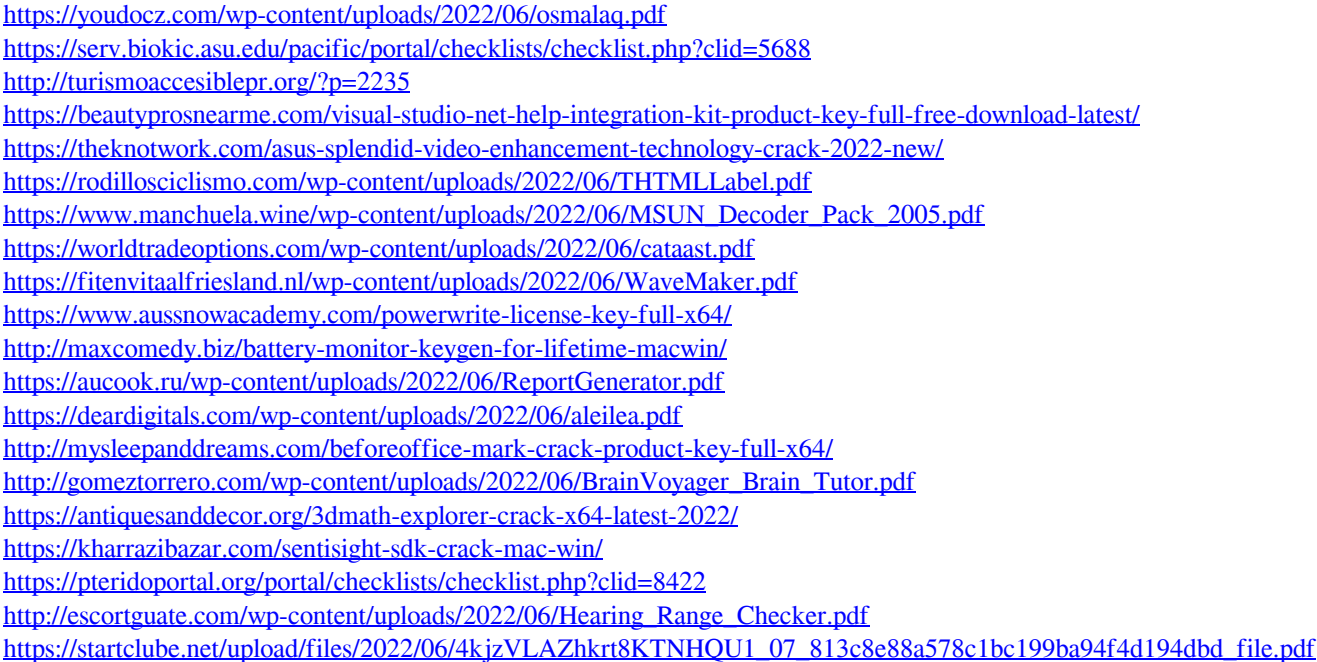